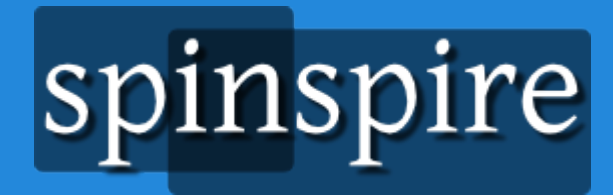

# **Healthcare Portal With Drupal**

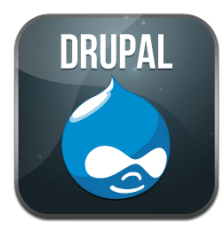

DRUPAL Sergey Cheban Micah Forster

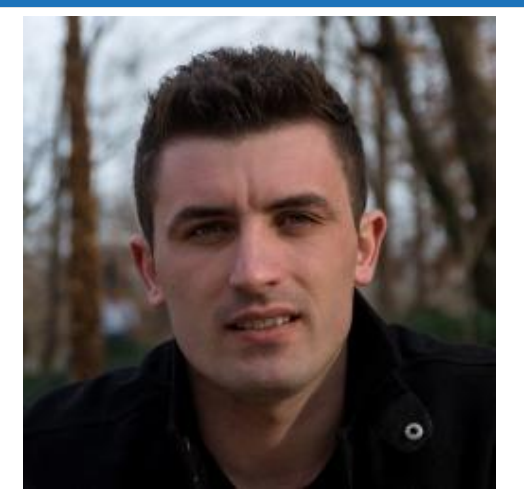

#### Sergey Cheban Software Engineer/Consultant Born and raised in Ukraine

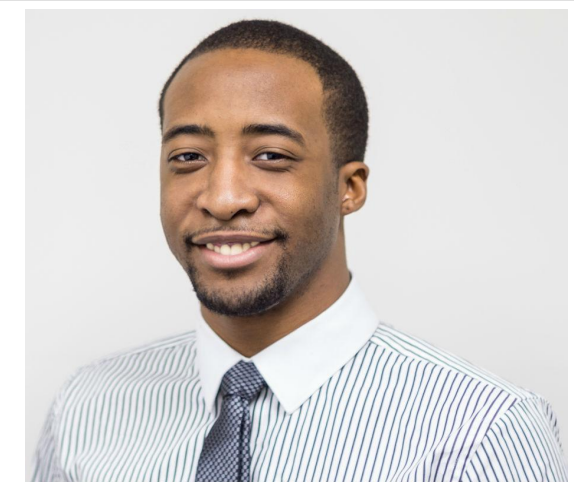

#### Micah Forster

Software Engineer/Consultant Loves implementing new technologies

#### **Who we are...**

- Web & Mobile development company
- Based out of Jacksonville, FL
- From corporate to medium sized clients
- Over a dozen large Drupal projects built from scratch as well as migrated to Drupal

#### **Agenda**

Healthcare Insurance Portal in Drupal

- Site features
- Technologies used
- Challenges
- What we learned
- Future developments (AngularJS)

Let's Begin

#### **Site Features**

- Consumer Information
- Plan Listings
- Enterprise Service Integration
	- Pricing engine, physician directory, Healthcare Exchange (ObamaCare)
- Dual DB Schema
- Shopping cart, plan selection wizard
- Site packaging and deployment

# **Technologies Used**

- LAMP Stack, Drupal 7
- Contrib Modules
	- VBO, Views, Feeds, Features, GA
- DB2 PHP Driver
- Rsync for file system replication
- Drush automation, shell scripts
	- drush dl drupal-7.x
	- drush site-install standard --account-name=admin --account-pass=admin --db-url=mysql: //YourMySQLUser:RandomPassword@localhost/YourMySQLDatabase
	- o drush -y en module name

#### **Custom Modules**

- Shopping Cart, Physician Directory
- Healthcare marketplace interface
- Views plugins to merge rates into views
- Campaign tracking, custom landing pages
- Custom touchpoint logging

# **Plan Listing Pages**

- VBO & Contextual Filters for plan comparison
- Custom templates for pages
	- $\circ$  ex: custom/plan/list  $\rightarrow$  page--custom--plan--list.tpl.php
- jQuery filtering by plan benefits
- Physician directory lookup
- Various shopping wizards
- Rates integration

# **Plan Listing Pages Contin.**

Integrating prices into Drupal plan listing view

function post execute( $&$ fresult) { //result is the array of objects in the view \$demographics = \$ SESSION['demographics'];

```
$plans = array('2', '3', '14');
```
}

}

```
$rates = rate_request($demographics,$plans,'health'); //rates request to pricing engine
   foreach($result as $index => $values) { //values points to the plan object in the view
    $values ->{$alias} = $ SESION['health']['2']['plan_price'];
```
#### **Enterprise Services**

- Pricing Engine
	- Prices vary based on consumer info & plan type
	- XML request and response
- Physician directory lookup
	- Use Hessian web service to pull list of doctors
	- Use google geolocation API
- HealthCare.gov Interface

# **Pricing Engine**

- Enterprise service that returns prices for plans based on the following conditions
	- User information (demographics)
	- Plan ids, plan type
	- Coverage date
- Drupal http request
	- Sends xml to enterprise pricing engine, and returns xml with prices for each plan

# **Pricing Engine cont…**

#### • Sample pricing request code snippet:

```
$plans_arr = array(); //stores the plan ids with their respective prices
     $prices xml = drupal http request($url, array( 'method' => 'POST',
                       'data' => $request_xml, //custom with user info, and plans id, etc.
                       'headers' => array(
                            'application/x-www-form-urlencoded',
                         ),
 );
```
\$prices\_array = \_parse\_price\_xml\_to\_array(\$prices\_xml);

# **Pricing Engine cont...**

}

#### Here is a little snippet of a sample price request call

\$prices array = parse price xml to array(\$prices xml); store prices(\$prices array);

```
function store_prices($arr) {
  $plans arr = array();
   foreach($arr['health'] as $plan) { //iterate over each plan in the xml response
     $plan id = $plan['planid'];
     $plan\ premium = $plan['premium']; $plans_arr[$plan_id] = $plan_premium; //load $plans_arr with plan id and premium
 }
  $ SESSION['health'] = $plans arr; //place rates array into session for plan list integration
```
# **Interfacing with HealthCare.gov**

- Drupal menu path for response/request
- SOAP web service calls
- SAML generation/validation (DataPower)
- Subsidy eligibility request
- Integration of subsidy amount with Drupal view

- ❏ SAML Data Encryption before sending user to Exchange site
	- 1. Send user to HealthCare.gov through DataPower
	- 2. DP generates the SAML request
	- 3. DP encrypts the user data and signs with a certificate
	- 4. DP sends the encrypted SAML to HealthCare.gov API
	- 5. HealthCare.gov validates the SAML and user begins application for subsidy

#### ❏ SAML Data validation after user returns from Exchange

- 1. DP validates the SAML response from HealthCare.gov
- 2. Returns the SAML assertion to our application
- 3. We parse the assertion and pull eligibility and user data
- 4. Validate the assertion for any exceptions
	- a. User did not finish eligibility application
	- b. Out of state zipcode and others..
- 4. Make eligibility request for data from HealthCare.gov to get subsidy information

#### Eligibility Request

}

//get response back from Healthcare.gov and send to DP to validate if the applicant is eligible  $\delta$ eligibility status = user eligible( $\delta$ saml response);

```
function user_eligible($saml_response) {
 $ch = curl init();
 curl_setopt($ch, CURLOPT_POST, 1);
 curl_setopt($ch, CURLOPT_POSTFIELDS, $saml_response);
 $response = curl\_exec(<math>$ch</math>);curl_close();
  return $response;
```
#### Eligibility Request cont.

\$obj\_eligible\_response = simplexml\_load\_string(\$eligibility\_status); //convert xml to object \$arr\_eligible\_response = (array) \$obj\_eligible\_response; //convert object to array \$applicant\_eligibility = get\_applicant\_eligibility(\$arr\_eligible\_response); //get eligibility results

function get applicant eligibility( $$request)$  {

//make another SOAP call to DP to request the eligibility results for applicant

 $$response = call dp for eligibility results ($request);$ 

return \$response

}

#### Eligibility Response

• Store user demographics and subsidy in Drupal session

\$applicant\_eligibility = get\_applicant\_eligibility(\$arr\_eligible\_response); //get eligibility results

```
foreach($applicant_eligibility as $consumer) { //iterate over applicants
 if($consumer['type'] == $primary) { //check if applicant is primary
  $ SESSION['qualified subsidy'] = $consumer['subsidy']; //use primary subsidy for plan list
 }
 $ SESSION['user_demo'][] = $consumer;
}
```
# **Physician Directory Lookup**

- Hessian uses binary protocol for web services
- Don't have to worry about your SOAP templates and XML structure, hessian takes care of it

```
include_once( 'HessianClient.php' );
```

```
$testurl = 'http://localhost:8080/hessian/service/doctorService';
```

```
$proxy = &new HessianClient($testurl);
```

```
$search_criteria->name = 'somename';
```

```
$search criteria-\geqzipcode = '22333;
```

```
$doctors = $proxy->findDoctors($search_criteria, new stdClass()); //Remote method
```

```
$form_state['rebuild'] = TRUE; //rebuilds the search form for results
```

```
$form_state['storage']['doctors'] = $doctors;
```
#### For more info on Hessian: <http://hessianphp.sourceforge.net/index.php>

#### **Dual DB Schema**

- Allows us to separate consumer data (custom tables) from Drupal tables
	- Configure settings.php file
	- Copy & prefix the Drupal DB API functions in a custom module
	- $\circ$  db set active() to set active schema
	- set drupal variable to turn **on/off** the dual schema functionality

#### **Dual DB Schema Contin.**

#### ● Update settings.php file

```
$databases['second_db'] = array('default' => array(
     'driver' => 'mysql',
     'database' => 'Name_of_your_Database',
     'username' => 'Database username',
     'password' => 'some-password',
     'host' => 'mysql-server-host-name',
     'port' => 3360
));
```
#### **Dual DB Schema Contin.**

#### Prefix db select and add to your custom module

```
function prefix db select($table, $alias = NULL, array $options = array()) {
```
db\_set\_active(variable\_get('second\_db', 'default'));

```
 if (empty($options['target'])) {
```

```
 $options['target'] = 'default';
```

```
 $result = Database::getConnection($options['target'])->select($table, $alias, $options);
   db_set_active('default');
```
return \$result;

}

}

# **Shopping Cart**

- Save shopping cart for later
- Disclaimers using token replacement
	- check markup('[content: /url/to/content: body]', 'full\_html');

#### • JSON posting to apply application

```
$json = '{"products": [{"plnId":"1234","effDate":"04/01/2014","type":"health"}]}';
```
drupal\_http\_request(\$url, array(

```
'method'=>'POST', 'data' => $json,
```

```
'headers' => array(
```
'application/x-www-form-url-encoded')

```
));
```
#### **Site Packaging & Deployment**

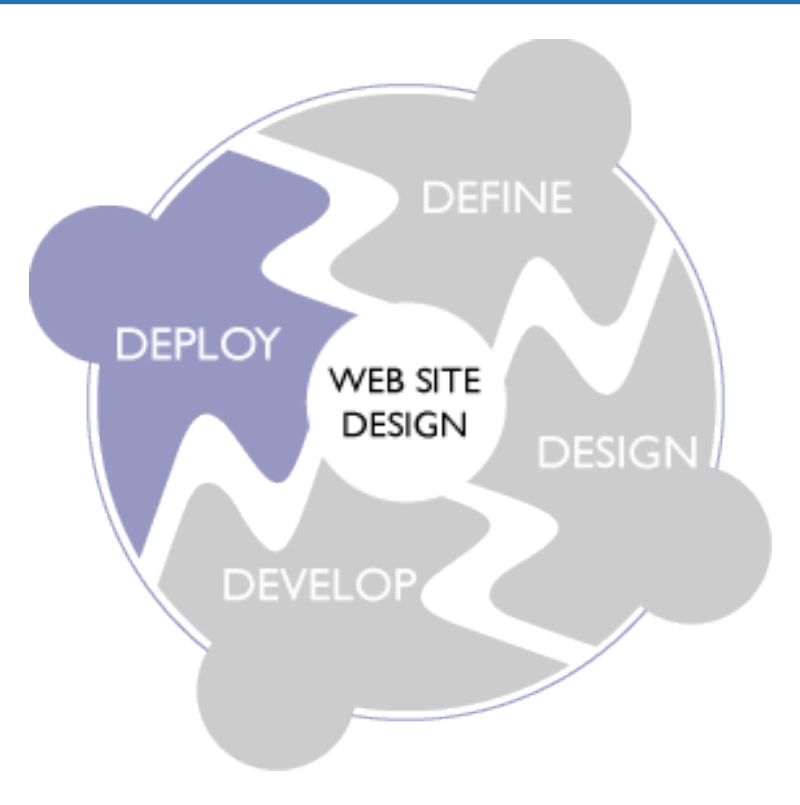

# **Site Packaging & Deployment**

- Two production pipelines (Light & Dark)
- Use custom build tool for code deployment and content files
- Use features module to package your site and it's configurations
- Custom tool to redirect traffic to other production environment with new changes.

# **Challenges**

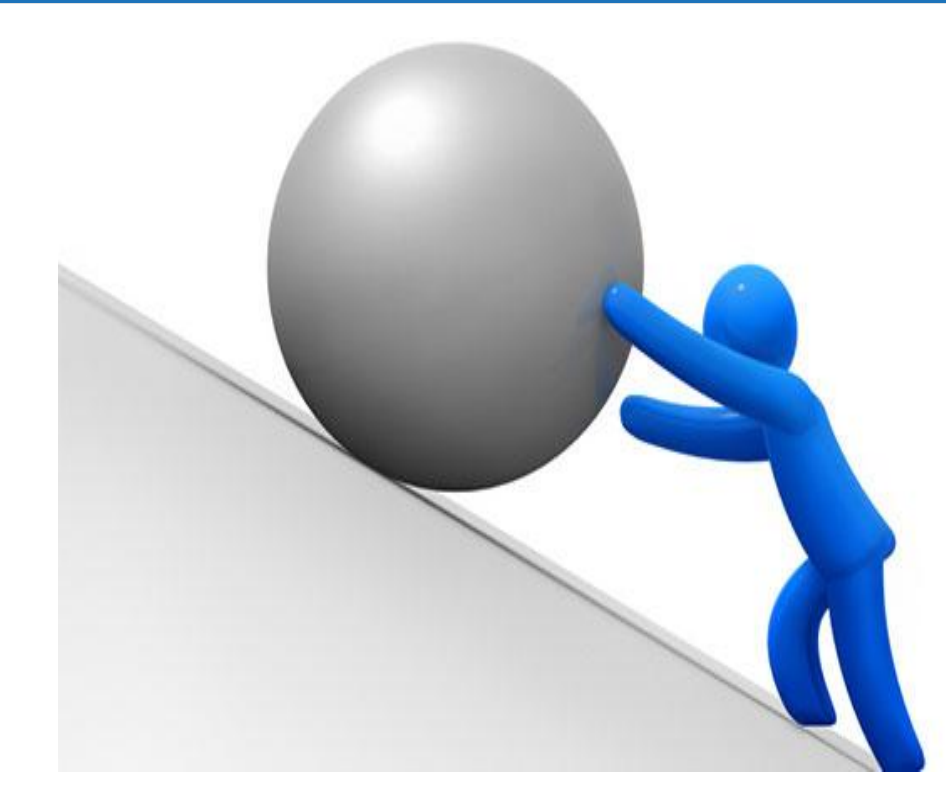

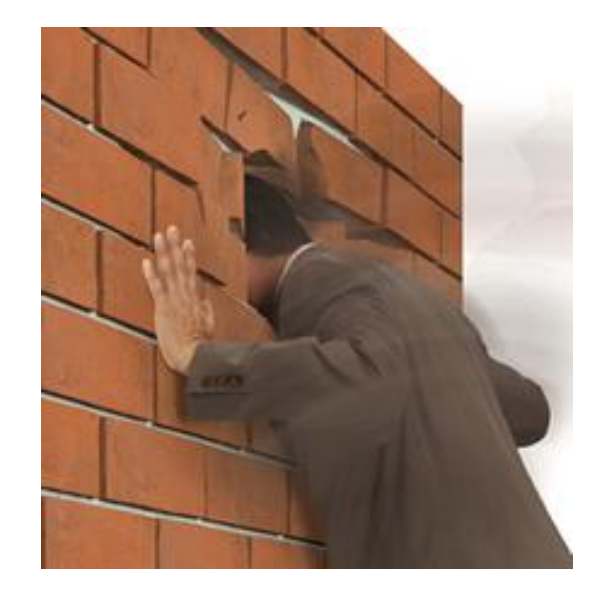

# **Challenges**

- Service Integrations
- PI/PHI Regulations (HIPAA)
- Adhering to UX prototypes
	- Views with .tpl files and jQuery
- Development environment lockdown
- SVN instead of Git

#### **What we learned**

- Use Drupal as intended
	- Use a healthy combination of contrib and custom modules - 60% Contrib and 40% Custom
- Use drupal API functions if possible instead of pure PHP
	- Will save you headaches with security
- Drush saves time and effort!!!

#### **Drupal with Angular?**

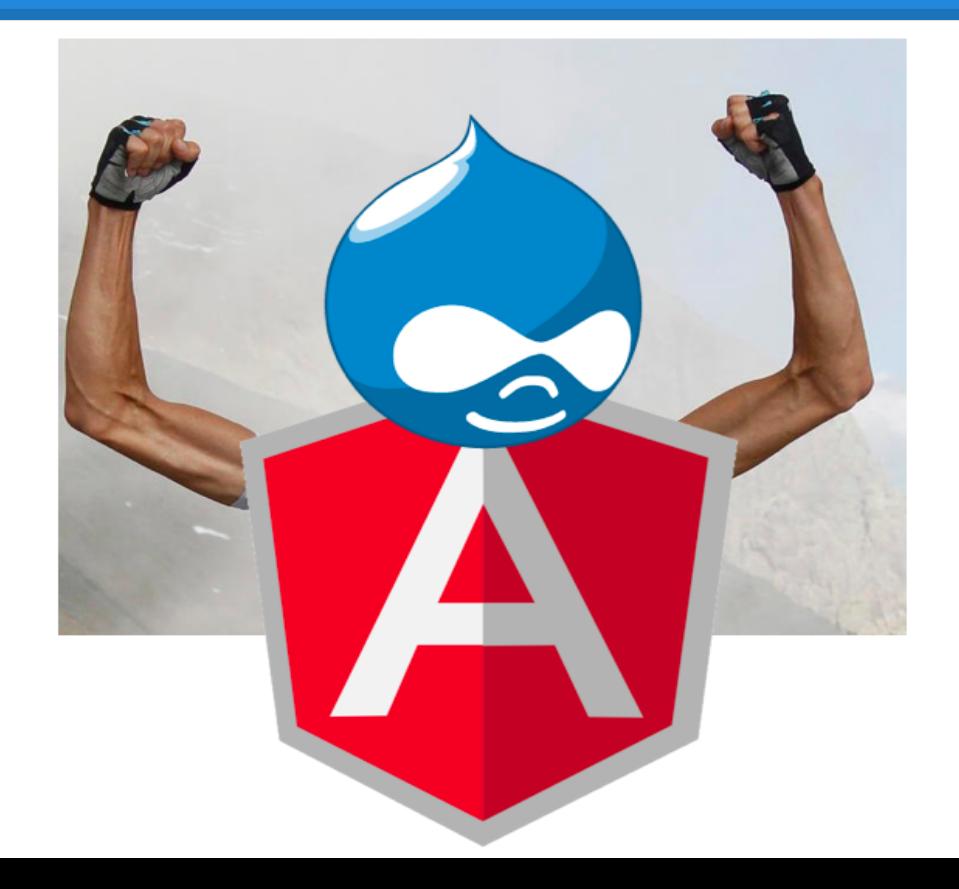

### **Future Developments**

#### **AngularJS**

- Client-side JavaScript MVC Framework
- Islands of application in the Ocean of content
- Site Optimization
	- No full page reloads
	- Cached template partials
	- Fewer server requests
- RESTful Drupal back-end

#### **Questions?**

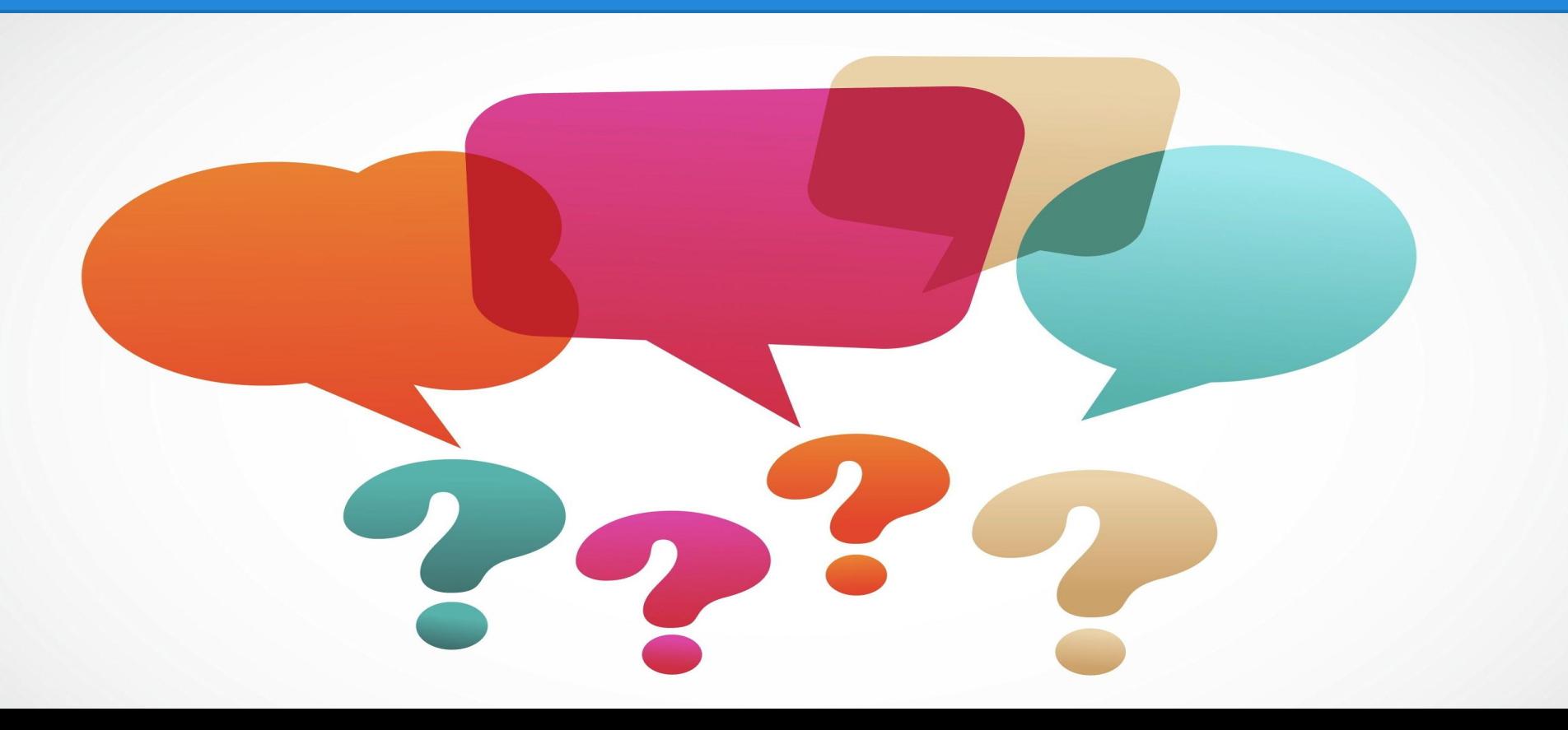

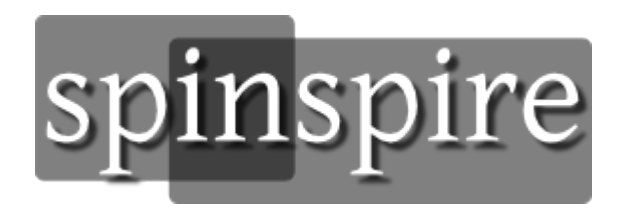

#### Sergey Cheban - [sergey@spinspire.com](mailto:sergey@spinspire.com) Micah Forster - [micah@spinspire.com](mailto:micah@spinspire.com)

SpinSpire.com